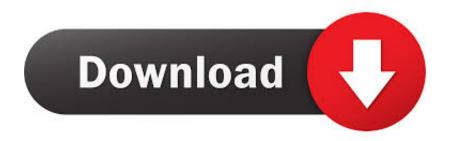

Odbc Driver For Oracle Download For Windows 7 64 Bit

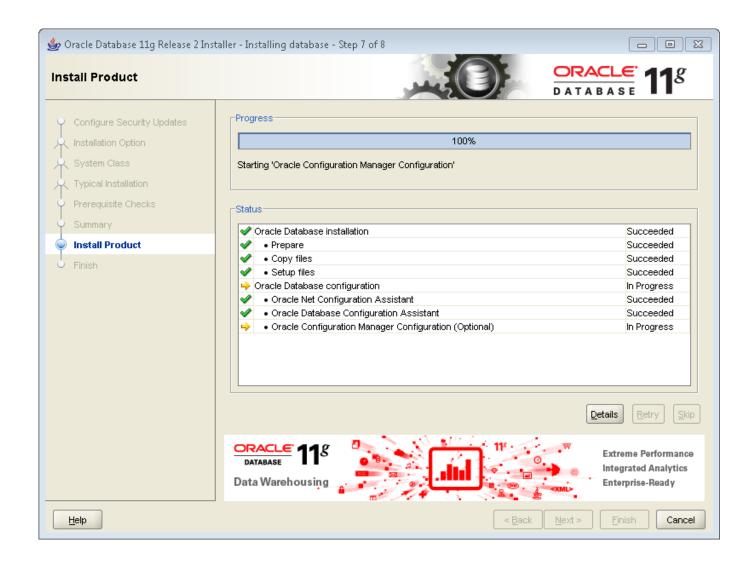

Odbc Driver For Oracle Download For Windows 7 64 Bit

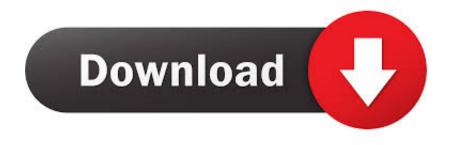

The 64-bit ODBC Administrator tool is the default dialog that is launched from the control panel and is used to manage the 64-bit drivers and DSNs on the machine.. I think you must download from Instant Client Downloads for Microsoft Windows 32-bit Package instantclient-odbc-nt-12.

- 1. odbc driver oracle windows 10
- 2. odbc driver oracle windows 7
- 3. install odbc driver oracle windows 10
- Development Platforms Variety ODBC driver for Oracle doesn't limit your choice of the development platform and environment.. The Microsoft® ODBC Driver for Oracle allows you to connect your ODBC-compliant application to an Oracle database.. 2 0 1 0-2 zip I assume your Excel is 32-bit, thus you must install also the 32-bit version of Oracle.. Full support for standard ODBC API functions and data types implemented in our driver makes interaction of your database applications with Oracle fast, easy and extremely handy.. The driver installations are available for various operational systems and platforms.

## odbc driver oracle windows 10

odbc driver oracle windows 10, odbc driver oracle windows, odbc driver oracle windows 7, install odbc driver oracle windows, install odbc driver oracle windows 10, how to remove oracle odbc driver from windows 10, oracle odbc driver download windows 10, oracle 32 bit odbc driver windows 10, download oracle odbc driver for windows 64 bit, how to check if oracle odbc driver is installed in windows, odbc driver for oracle windows 10 64 bit, odbc driver for oracle windows 7 64 bit, odbc driver for oracle windows 7 32 bit, odbc oracle driver 64 bit windows, oracle odbc driver windows server 2016, odbc driver for oracle download windows 10 64 bit Lifetime Cloud Mining Contracts Bitcoin Chart 1

The ODBC Driver for Oracle conforms to the Open Database Connectivity (ODBC) specification described in the ODBC Programmer's Reference.. It allows access to PL/SQL packages, XA/DTC integration, and Oracle access from within Internet Information Services (IIS).. The current version supports Windows, Linux and Mac OS X, both 32-bit and 64-bit.. Microsoft Access 64 Bit Odbc Driver Download Oracle Odbc Driver For Windows 7 64 BitOracle 32 Bit Odbc DriverMicrosoft Access 64 Bit Odbc Driver DownloadDirect Connection Database applications based on our solution get an opportunity to establish connection to Oracle by means of native Oracle Client library and in Direct Mode.. Additionally, it also supports the Qualcomm Snapdragon 850 Windows 10 Pro for Workstations and Enterprise also get support up to Intel's 7th Generation Xeon CPUs, along with AMD's Opteron and EPYC chips, along with AMD 7th Generation Processors (A-Series Ax-9xxx & E-Series Ex-9xxx & FX-9xxx), AMD Athlon 2xx processors, AMD Ryzen 3/5/7 2xxx, AMD Opteron\*\*\*\* and AMD EPYC 7xxxx\*\*\*\*\*. Powerpoint For Mac Tutorial 2011

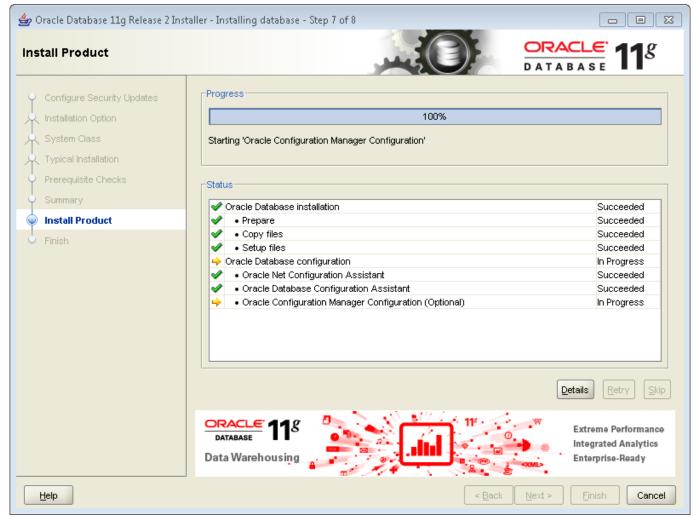

Canon Lide 210 Mac Driver Download

### odbc driver oracle windows 7

### time conversion seconds minutes hours download for android

Direct Mode gives your applications an unrivalled advantage — connection to Oracle databases directly via TCP/IP avoiding Oracle Client.. That improves performance of your applications, quality, reliability and especially the deployment process, since there is no need to supply additional client software together with your application.. CNET's Forum on Windows 7 is the best source for finding help or troubleshooting advice from a community of experts.. Key Features: - Direct Connection Database applications based on our solution get an opportunity to establish connection to Oracle by means of native Oracle client software and in Direct Mode. Keygen Unlock Samsung

# install odbc driver oracle windows 10

#### Cutiuta muzicala 9 gratis

That improves performance of your applications, their quality, reliability and especially the deployment process, since there is no need to supply additional client software together with your application.. Free Download Oracle Odbc Driver For Windows 7 64 BitDevart ODBC Driver for Oracle provides high-performance and feature-rich connectivity solution for ODBC-based applications to access Oracle databases from Windows, Linux and Mac OS X, both 32-bit and 64-bit.. Discussions cover

Windows installation, driver problems, crashes, upgrading On a 64-Bit Windows operating system, there are two versions of the ODBC Administrator tool.. Oracle 32 Bit Odbc DriverDirect Mode gives your applications an unrivaled advantage - connection to Oracle databases directly via TCP/IP avoiding Oracle Client. e828bfe731 August 16th, 2018

e828bfe731

Lol Malzahar Does No Dmg End